# **FILE MULTIRING**

### **FILE MULTIRING**

- Konsep File Multiring
- **Notasi File Multiring**
- Format Record
- Record Header
- **Manipulasi File Multiring**

### Konsep File Multiring (1)

- **File multiring efesien digunakan untuk pemrosesan terhadap subset** rekord, bukan individual rekord
- Subset rekord merupakan sekumpulan rekord yang memiliki nilai atribut yang sama, antara rekord satu dengan lain dihubungkan dengan pointer, hingga membentuk rantai
- Rantai menentukan urutan keanggotaan subset
- Tiap subset rekord memiliki header yang berisi informasi tentang anggota subset
- Pointer rekord terakhir dari subset menunjuk ke header subset

### Konsep File Multiring (2)

#### Contoh ilustrasi file multiring :

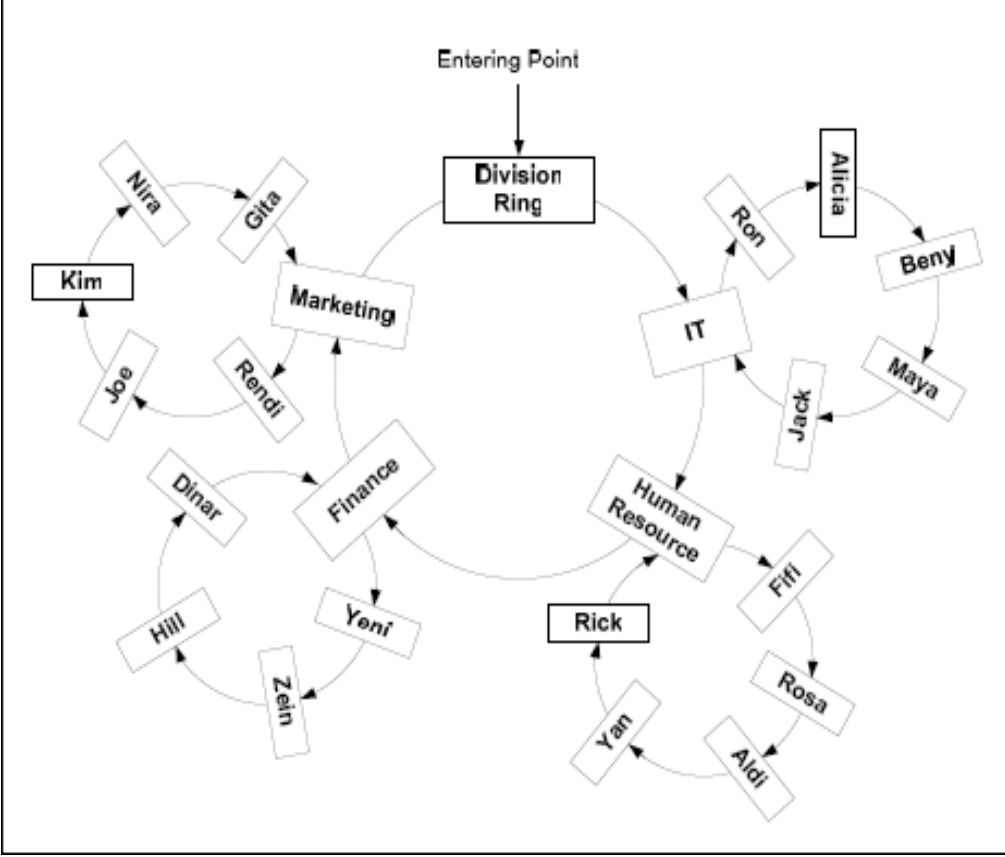

- •Entering Point : titik awal pengaksesan file
- •Dalam satu file dapat memiliki lebih dari satu entering point

### Notasi File Multiring

 Untuk menyederhanakan, suatu file multiring digambarkan dengan simbol :

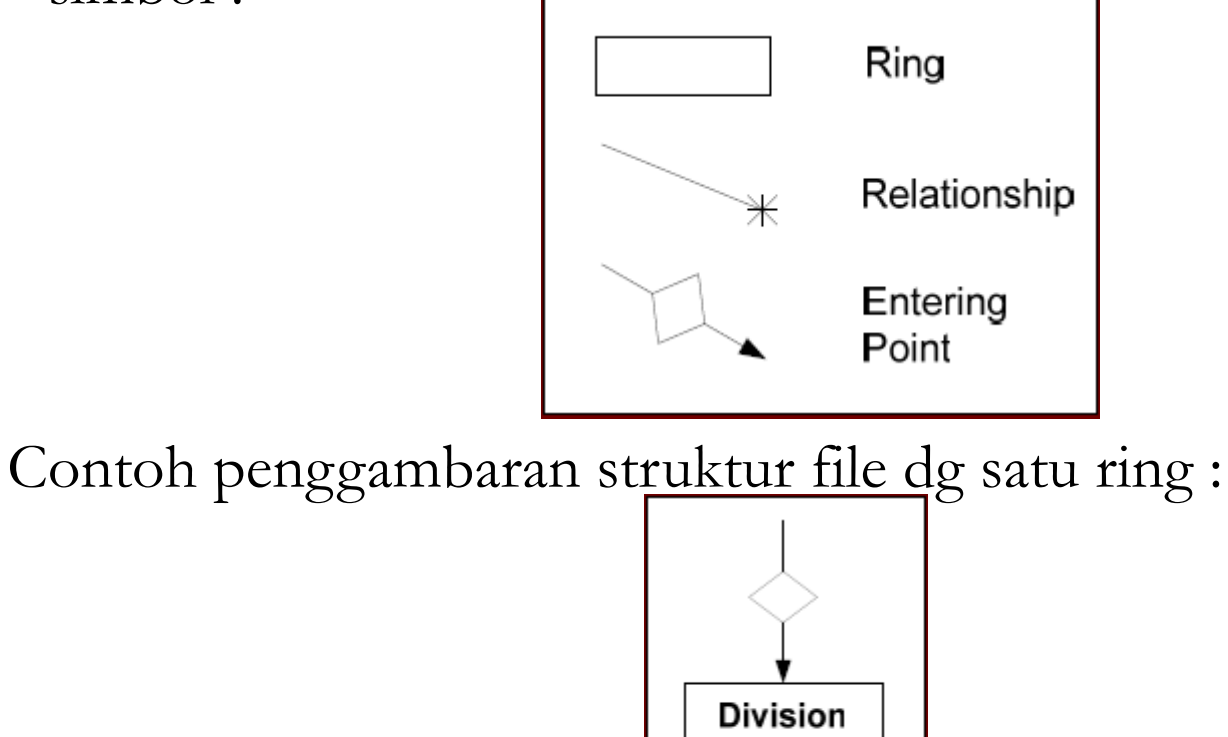

**Employees** 

**Sistem Berkas / Dian Dharmayanti** 5

#### Format Rekord

- **Format rekord dalam file multiring ditentukan oleh ring yang** menjadi induk dari rekord tersebut.
- Contoh: untuk struktur file mltiring dengan satu ring divisi, maka format rekordnya dapat sbb :

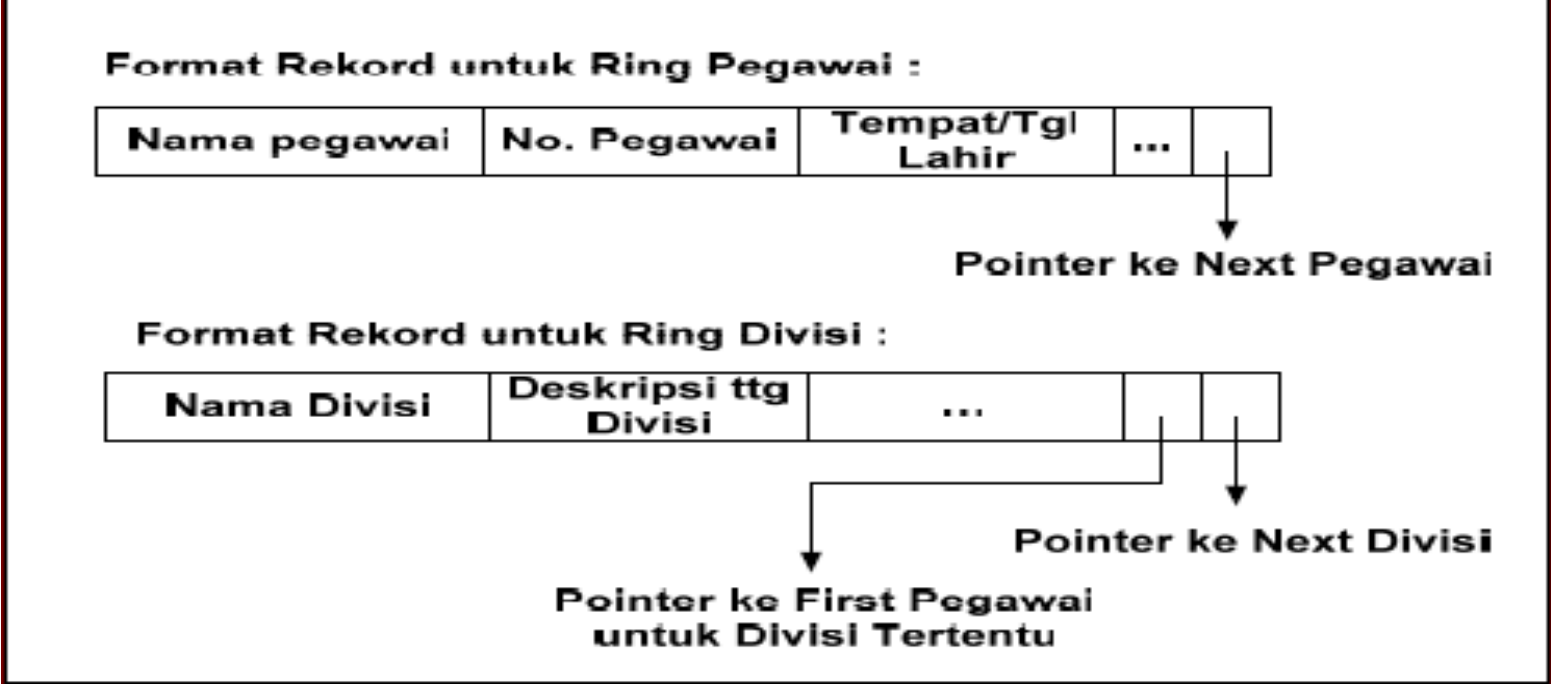

### Rekord Header

- Setiap multiring memiliki header
- Suatu header dapat menjadi:
	- entry point
	- anggota ring lainnya
	- keduanya
- Jika suatu header digunakan sebagai entry point, maka titik entry point tersebut harus dicatat untuk digunakan sebagai tanda akhir pencarian

### Manipulasi File Multiring (1)

- Terdapat dua alternatif proses pencarian data pada file multiring :
	- Pencarian satu argumen dapat dilakukkan dengan mudah melalui satu entry point
	- Pencarian dengan kombinasi banyak argumen, dilakukan dengan cara :
		- Paralel search, pencarian terhadap semua ring yang muncul pada argumen, proses berhenti jika ditemukan irisan dari keseluruhan ring
		- Initial search, dimulai dari suatu entry point, untuk tiap rekord dicek kesesuaian header dengan argumen pencarian

### Manipulasi File Multiring (2)

- Contoh : diketahui struktur file multiring sbb :
- Query : cari pegawai dengan Lokasi = 'Jakarta' dan Divisi='Human Resource'

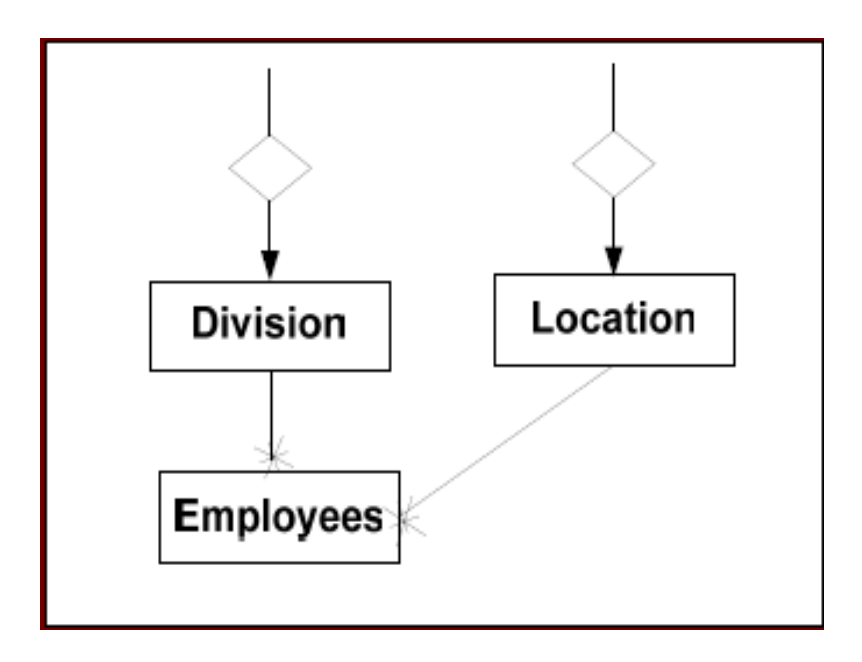

## Manipulasi File Multiring (3)

Contoh Algoritma menggunakan pencarian inisial :

- Masuk rantai Division
- Untuk tiap rekord periksa apakah key = 'Human Resource'
- Jika ditemukan, ikuti rantai employee
- Untuk tiap rekord employee tentukan apakah lokasinya ikuti rantai lokasi
	- jika ketemu header, cek key dari header
	- $\Box$  jika key = 'jakarta' maka rekord pegawai menjadi keluaran
- Lanjutkan dengan rekord employee berikutnya
- Jika rekord header dari ring pegawai ditemukan, maka pencarian selesai

## Manipulasi File Multiring (4)

- Penentuan rantai yang akan digunakan dalam pengaksesan menentukan cost pemrosesan
- Makin besar ukuran rantai (chain sizes) makin besar cost pemrosesan
- Pengaksesan terhadap individual chain dapat direduksi dengan menambah level atau jumlah rantai pada file
- Meningkatnya jumlah level x akan mengurangi panjang rantai y, karena jumlah partisi pada level terendah (level 1) meningkat

### Manipulasi File Multiring (5)

 Jika panjang rantai dianggap sama, maka panjang rantai untuk suatu file multiring dengan jumlah hirarki sebanyak x adalah :

$$
y=\sqrt[3]{n}
$$

- Contoh : Diketahui struktur file seperti pada slide hal 10, dengan jumlah data pegawai 10000, 50 data profesi, dan 20 data lokasi, dan 10 data departemen.
- Tentukan alternatif pencarian yang paling kecil cost-nya untuk query : Cari the welder dengan social seculrity number  $=$  '123-45-6789'

### Manipulasi File Multiring (6)

- Alternatif 1 : entry point by seniority 5000 block pengaksesan
- Alternatif 2 : entry point by profesion  $25 + 100 = 125$  block pengaksesan

optimum pengaksesan =

$$
2.\frac{1}{2}\sqrt[3]{10000} = 100
$$

Alternatif 3 : entry point by location – department – employee  $10+$  $5 + 25 = 40$  block pengaksesan

optimum pengaksesan =

$$
3.\frac{1}{2}.\sqrt[3]{10000} = 33
$$

Alternatif 2 memiliki cost terkecil